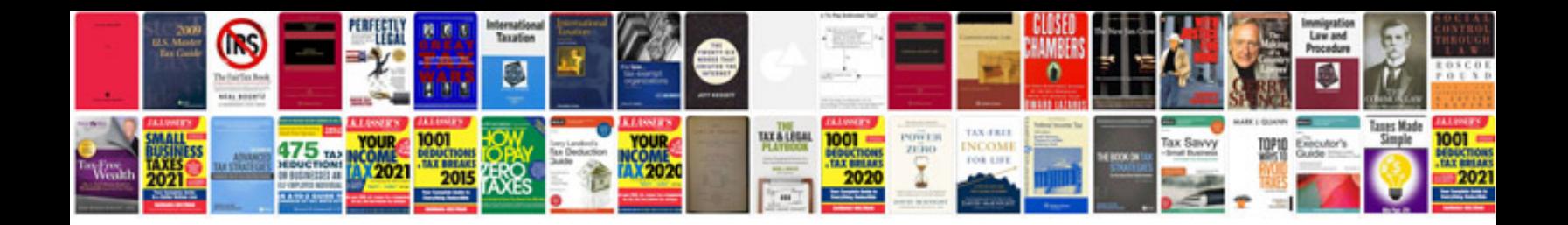

**How to prepare project documentation example**

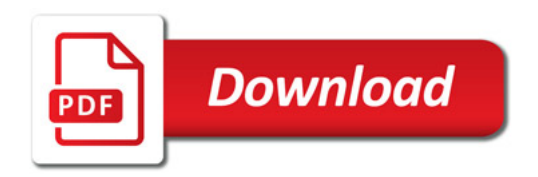

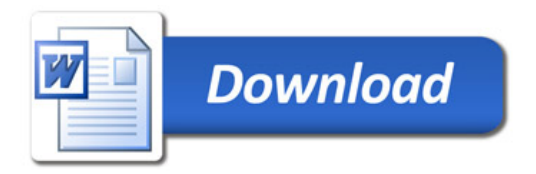